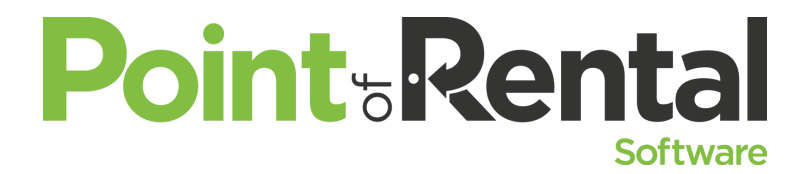

**Number Crunchers** *Where do the numbers come from? Where do they go? Master the Reports and Accounting features in Point of Rental.*

Point of Rental is all about numbers: time, income, Tax, depreciation, ROI, Utilization, etc. What are they based on, where do they come from, and what can you learn from them?

As you know, Point of Rental supplies numbers to other accounting programs such as Quickbooks or Sage/Peachtree for a complete financial picture of your business. What data is supplied and how? We shall review how this works and what you may be missing.

### **Basic Groundwork:**

If you are currently using the software, you have already set the parameter that determines what accounting method you use to post income and are very unlikely to change it. Don't even ask. Closed accrual, Open Accrual and Cash Accounting are the three choices and drive how your income is posted to you general ledger as well as to the item records and thus various reports throughout the system.

With **Closed Accrual** accounting, the most common method, the income is posted when a contract goes to a closed or completed status. Closed means the equipment has been returned or the sale has been made but the balance has not been paid. Completed means the equipment has been returned and the balance paid. The contract will show on your contracts posted to totals report but you may have received no monies in payment, usually by account customers. Hopefully you will someday. If the contract is reopened, the income will un-post. The income figures in the item record are based upon when the item is closed on a contract. Note: If there is one item open a contract the contract has not closed and posted.

With **Cash** accounting, the income is posted when the contract is paid in full. If an open contract or a reservation has the rental/ sales amount paid in full, it has posted to totals. If the contract closes with a balance of any amount, the income will un-post. This can lead to some big fluctuations in your income figures. The exception is if an account contract is paid while open, a rather unlikely event, it won't post till closed. Don't ask me why, it just does. The income figures in an item record are based on when the contract is opened on a contract and may be adjusted up or down if the value changes at close.

With **Open Accrual** accounting, the least common method, the income is posted when the contract is opened whether it is paid or not. The income is posted to the item record likewise. Usually used in states with no sales tax.

Your general ledger entries are created when the end of day process is done so it is imperative that the process is done to get your totals on a timely basis.

# **Point, Rental Software**

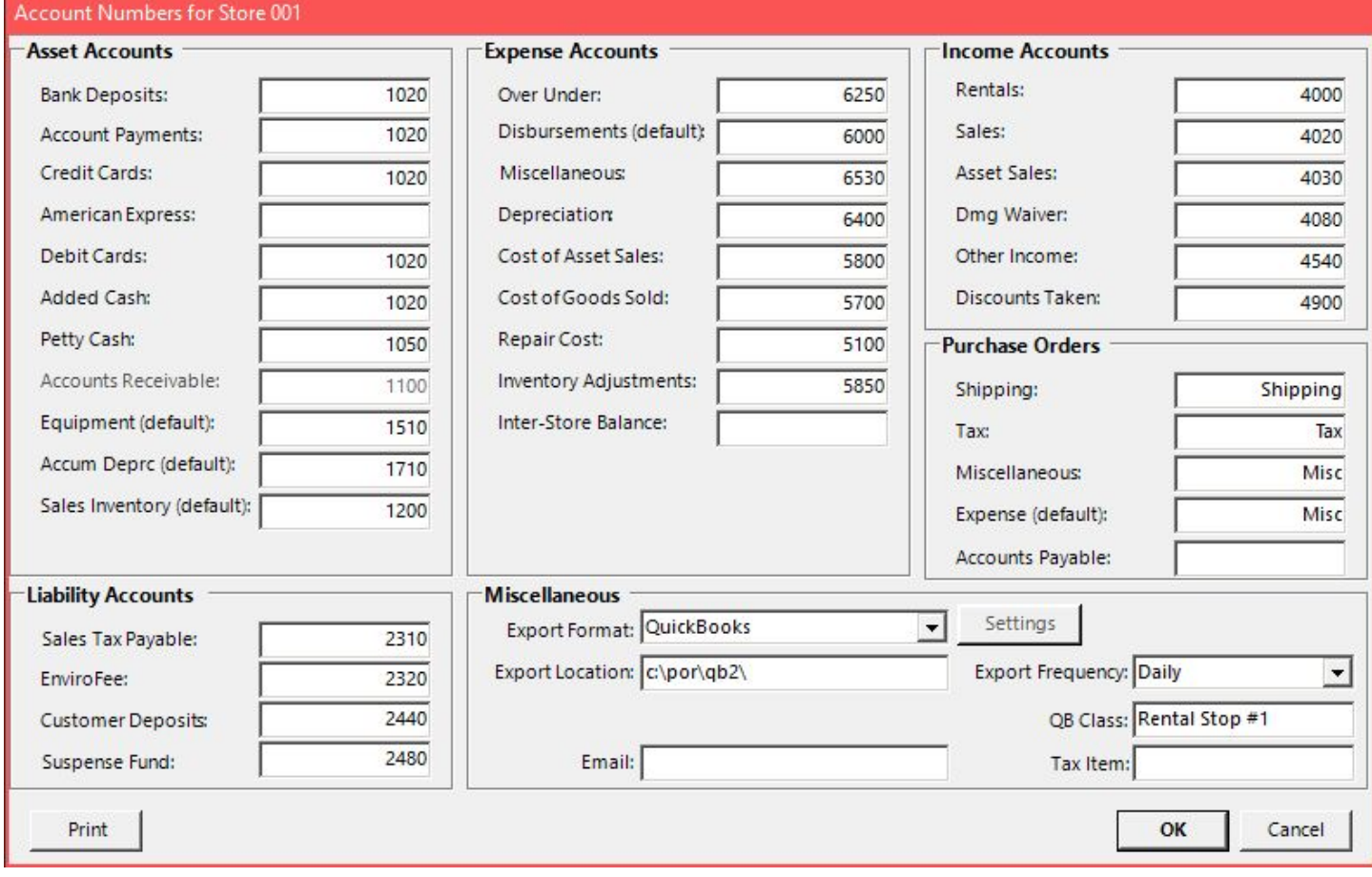

With this in mind let's review **Account Numbers** and how they affect your general ledger.

### I. **Account number mapping**.

- A. What accounts do you want or need to update.
	- Asset Accounts
	- Liability Accounts
	- Expense Accounts
	- Income Accounts
	- Purchase Orders

# **Point Rental Software**

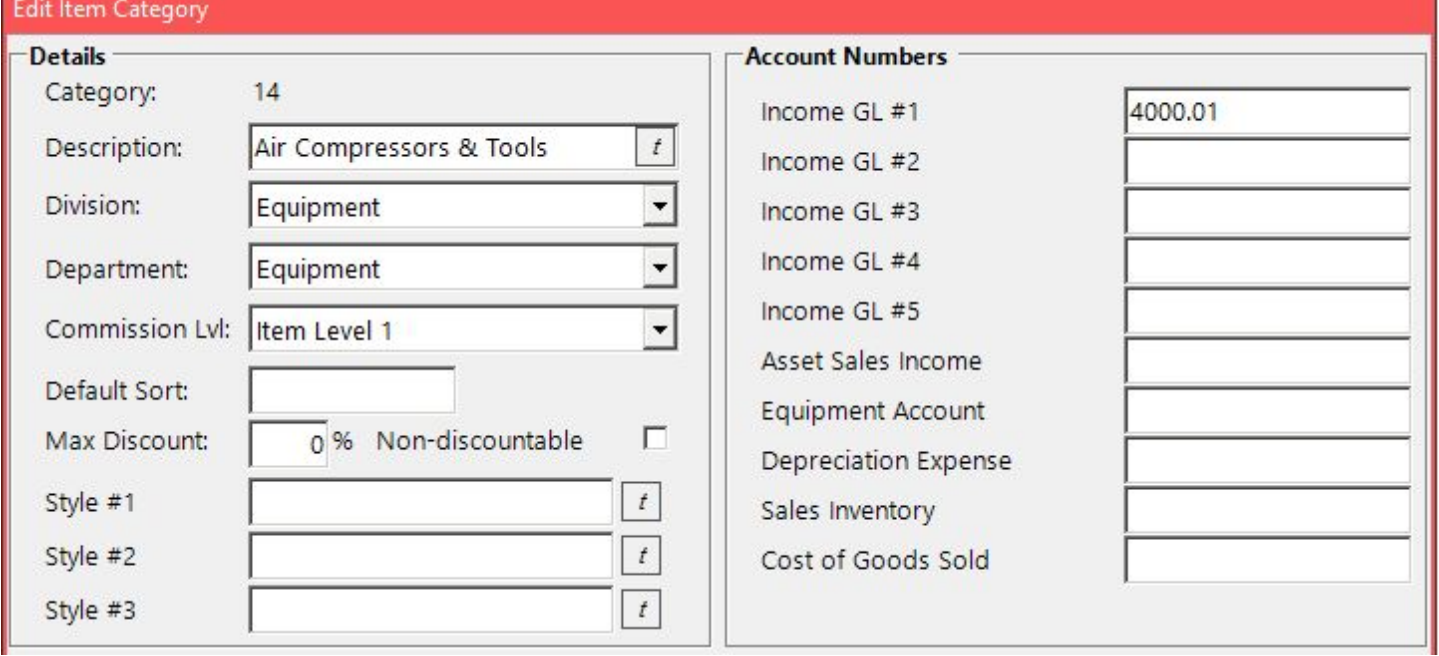

## B. **Category Account Number Mapping**

- Income accounts
- Asset Sales Income
- Equipment Account
- Depreciation Expense
- Sales Inventory
- Cost of Goods Sold

# **Point Rental Software**

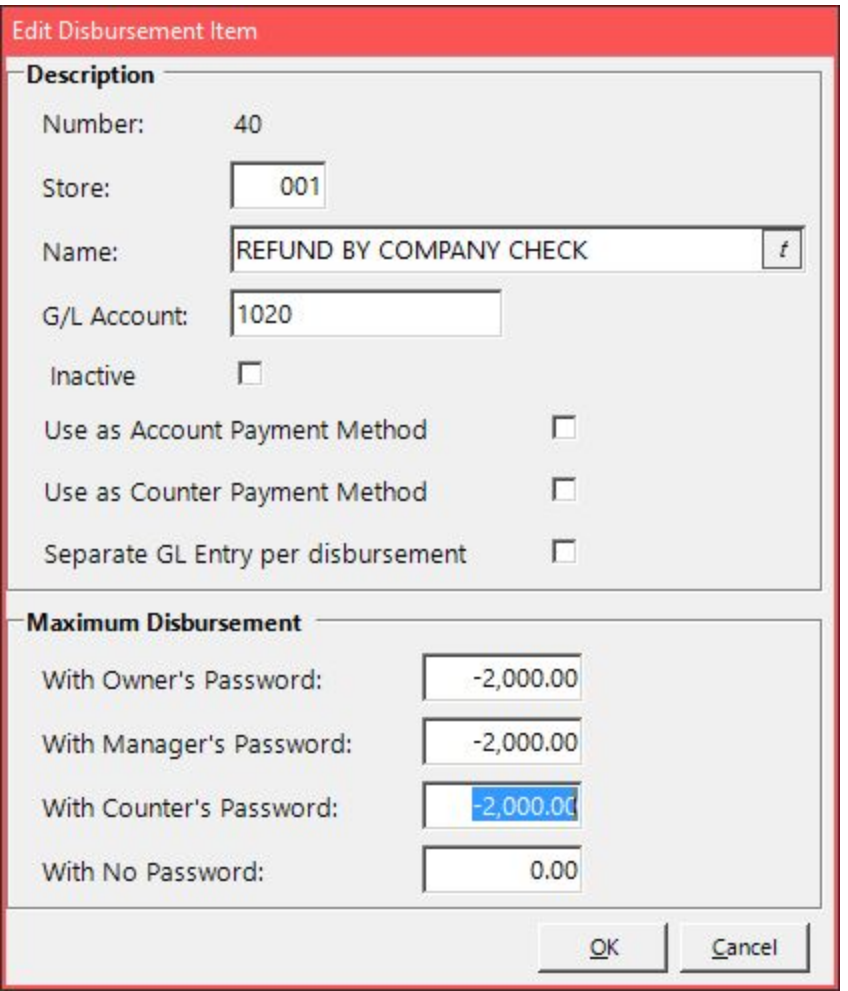

#### C. **Disbursement Accounts Mapping**

- Disbursements were originally used to account for and expense monies taken from a cash drawer to pay for something for the business ( parts, office supplies, gas)
- They can now be set up disbursements to account for bad debt, check refunds, EFT payments and other purposes unrelated to the cash drawer.
- Since Version 2016 you can now set up a counter payment disbursement that allows you to take a payment at the counter as something other than cash, checks or credit cards. Check Refund is a common option.

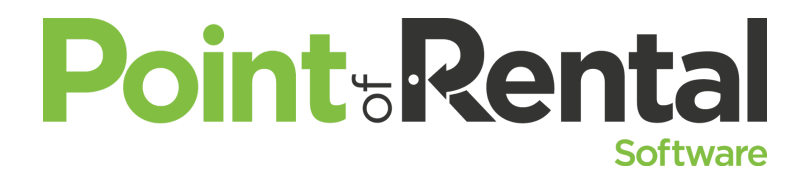

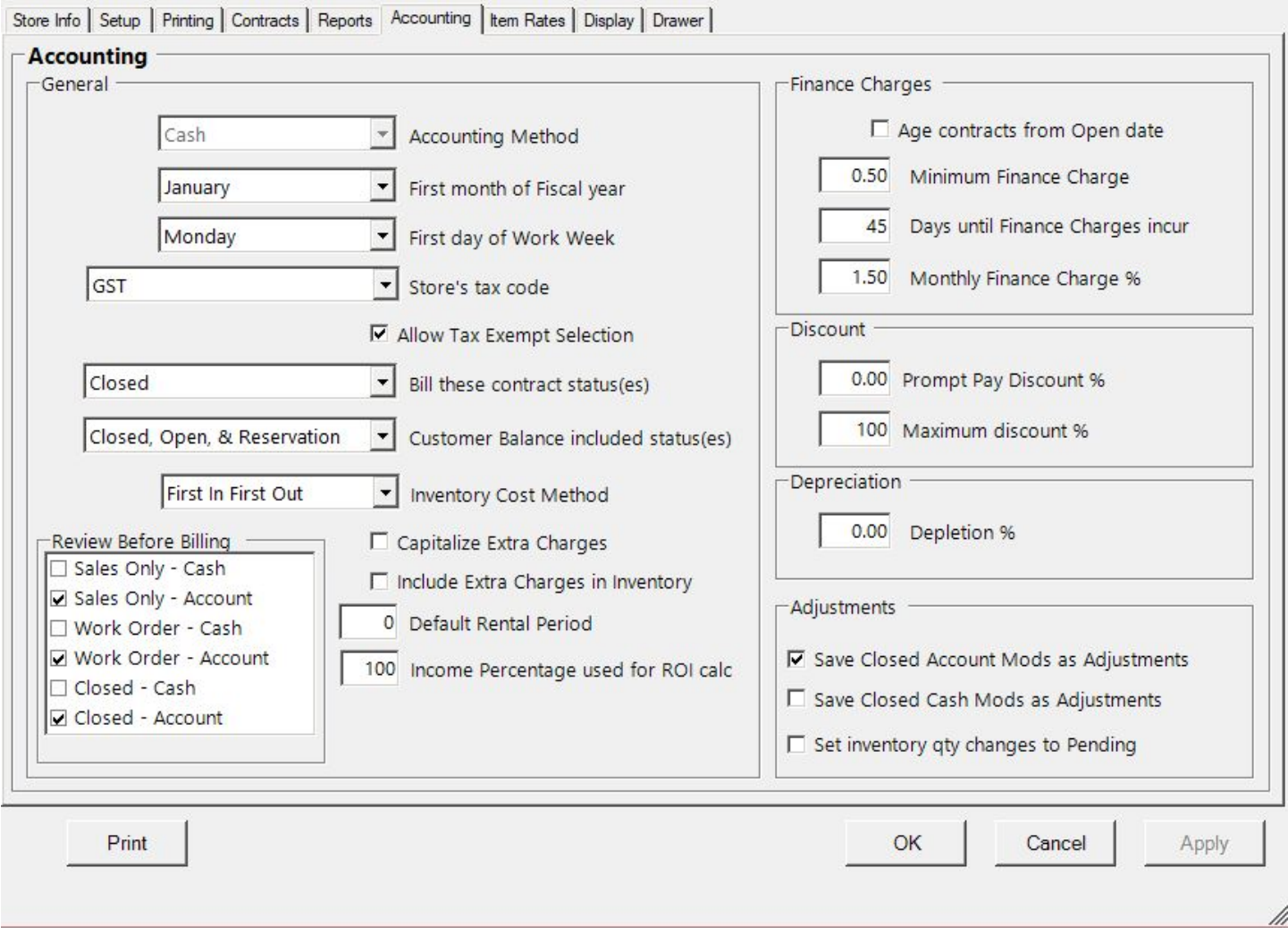

#### D. **Parameters that Affect the numbers**

- Costing Method ( FIFO , LIFO) Accounting Tab- Applicable if COGS entries are made to the GL. Usually FIFO
- Capitalize Extra Charges Accounting Tab
- Print GL entries:If not checked there will be no GL entries created. Reports Tab
- Adjustments What his does and the implications and security issues that accompany this.

### E. **Reports to back up the numbers**

- Cost of Goods Sold -Accounting Reports- Accounting Inventory Reports Menu
- Sold Asset Report -Accounting Reports Fixed assets Reports Menu
- Posted to Totals Report -Accounting Reports Accounting Reports Menu
- Category Income Report If income is on accrual basis, this will match your entries by category. Not so cash.
- Sales Tax Report- Accounting Reports- Accounting Reports Menu
- Accounts Receivable Change Report
- Suspense Fund Change Report
- Saved System Reports

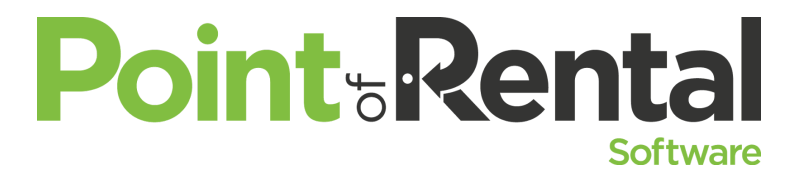

- Suspense Fund Detail Report
- Active Deposit Report
- In- Store Credit Report

#### F. **Depreciation: Do we really want to go down this rabbit hole?**

- Configuring Depreciation, Can now do so by purchase line.
- Data Management to configure depreciation
- Depreciation Reports
- Depreciation Schedules
- Section 179 and database management